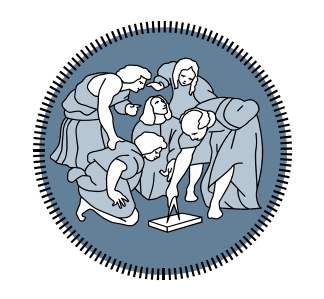

## **POLITECNICO MILANO 1863**

# Laboratorio 1:

Introduzione a Matlab ed esercizi con IF

*Ing. Stefano Marelli*

### **Introduzione**

• Interfaccia Matlab

- Command window
- Workspace
- Current folder
- Script
- File matlab: estensioni .m . mat .fig

close all clearvars clc help *–nome funzionedisp o fprintf*

*Task : scrivere in command window: 'Hello world'*

**POLITECNICO MILANO 1863** 

### **Variabili**

• Dichiarazione variabili

- Tipi di variabili
	- Char
	- Double
	- Logical

### **Interfaccia Matlab (2017b)**

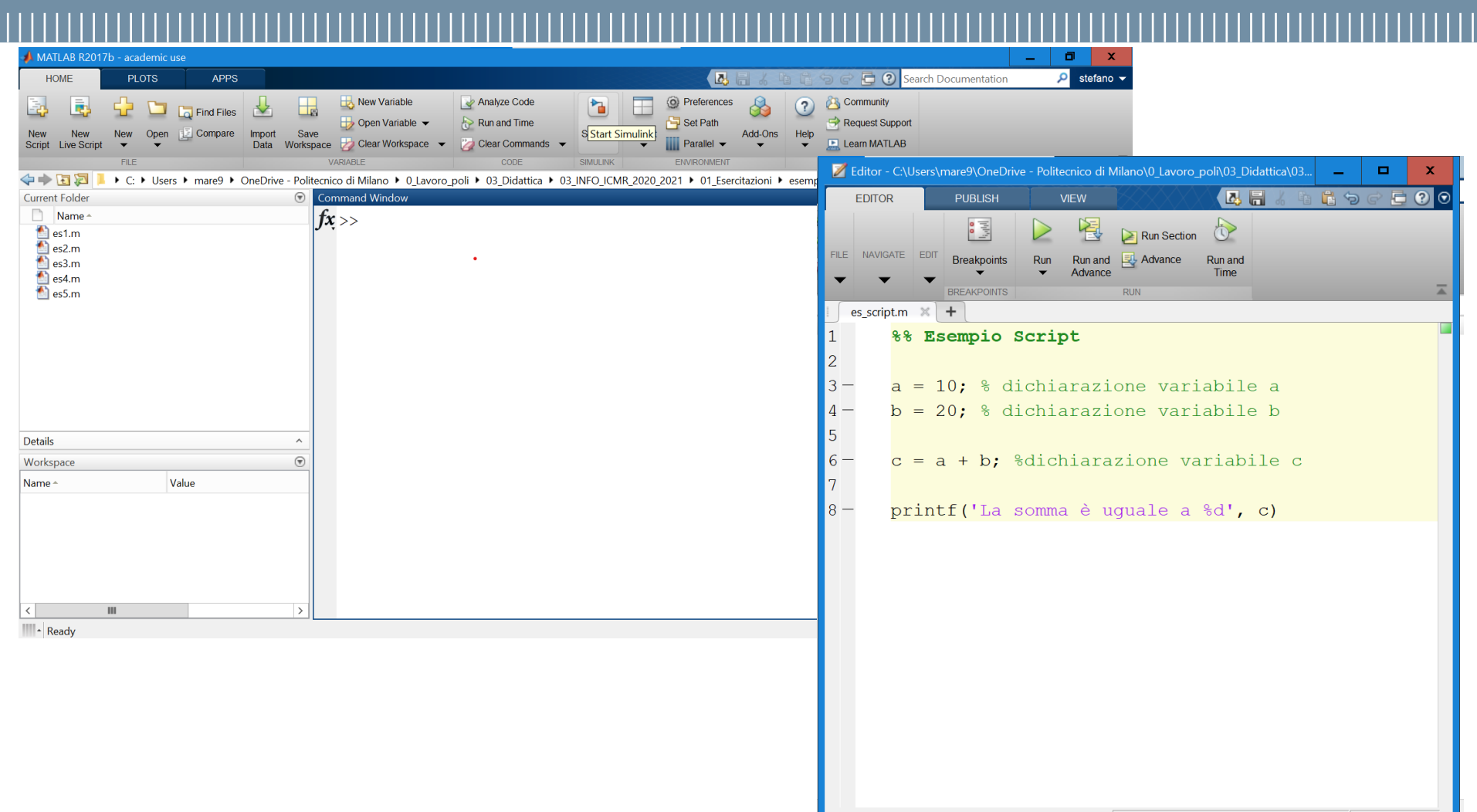

 $\ln 8$  Col 36

### **POLITECNICO MILANO 1863**

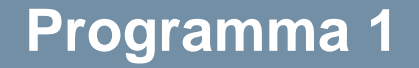

Scrivere un programma che richiede all'utente due numeri e ne calcola la somma

Scrivere un programma che prende in ingresso una temperatura in Fahrenheit e la trasforma in Celsius

$$
C=5/9*(F-32)
$$

### **Programma 3.1: Media esami**

Scrivere un programma che permette di inserire i voti di tre esami e calcolarne la media.

Inserire un controllo per verificare che il voto inserito sia maggiore di 18.

Hint:

Usare costrutto condizionale IF

**POLITECNICO MILANO 1863** 

### **Programma 4: Anno bisestile**

- Scrivere uno script MATLAB che permette all'utente di inserire un anno.
- Il programma verifica se tale anno è BISESTILE o meno e stampa un opportuno messaggio.

Si ricorda che un anno è bisestile se è multiplo di 4 ma non di 100 oppure è multiplo di 400.

Hint: usare IF annidati

Scrivere un programma che richiede all'utente un intero corrispondente ad un prezzo e calcola il numero di banconote (50, 20, 5) in euro minimo per coprirlo.

esempio: 87 €

- 1 pezzo da 50  $\epsilon$
- 1 pezzo da 20 $\epsilon$
- 3 pezzi da 5 €
- resto  $2 \in$